2024/05/02 06:41 1/1 mail forwarding

## **Mail Forwarding**

Email forwarding has gone through many changes so what you thought was true may not be true now.

## @uchicago.edu

myaccount.uchicago.edu is the portal to use to change your email forwarding.

## @cs.uchicago.edu

When a CS account is created we forward all of your CS mail(cnetid@cs.uchicago.edu) to cnetid@uchicago.edu.

## CS Change the forwarding address

The only way to change your forwarding address is to ask us (techstaff@cs.uchicago.edu).

From:

https://howto.cs.uchicago.edu/ - How do I?

Permanent link:

https://howto.cs.uchicago.edu/techstaff:mail\_forwarding?rev=1633641535

Last update: **2021/10/07 16:18** 

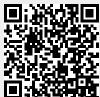